## SAP ABAP table BAPIBUSISM008\_BDSTEXT {IS-M: Texts for BAPIBUSISM008\_BDS\_OUT}

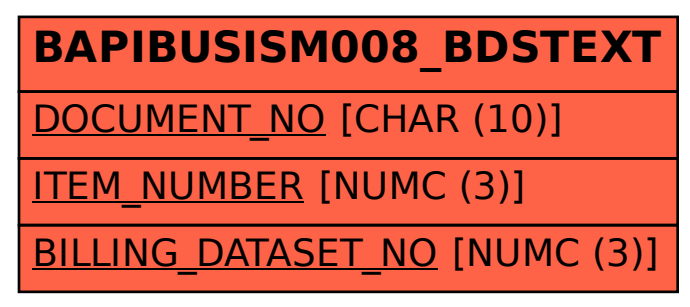